# *How to Make Your Own Silhouette Portrait*

*Eden Bekele UMCA Inspired by the work of Kara Walker*

# *A LITTLE ABOUT KARA WALKER*

- *- Walker is an American visual artist, born in 1969 in Stockton CA.*
- *- Family moved to Georgia when she was about 13*
- *- BFA from the Atlanta College of Art*
- *- MFA from Rhode Island School of Design*
- *- Trained as a classical oil painter.*
- *- She is currently a professor at Columbia University in New York.*

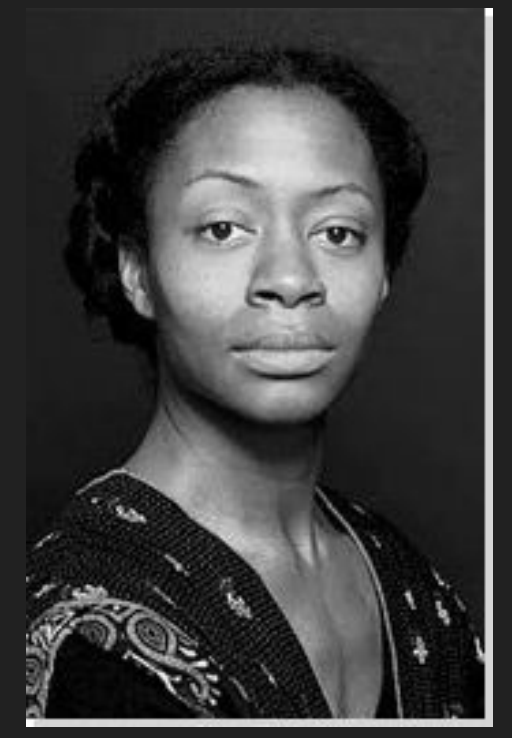

## *MORE ABOUT WALKER'S WORK*

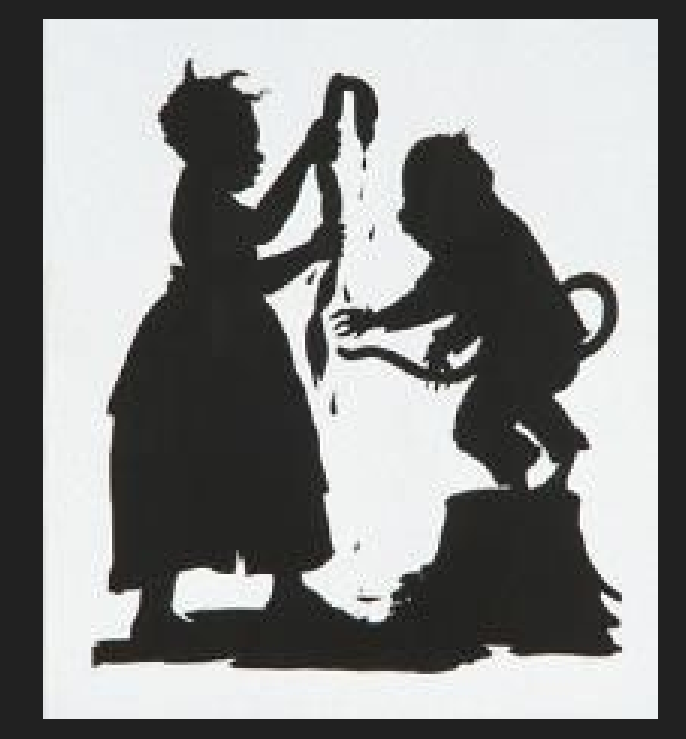

*I'll Be A Monkey's Uncle, edition 24/25, Kara Walker, 1996.* 

- Walker gained international recognition at the early age of 24
- She is known for her life sized silhouette portraits that challenge ideas of race, gender and sexuality in history.
- She uses satirical elements and truths to guide the viewers thinking of her works.

#### *MORE EXAMPLES*

*Darkytown Rebellion, Kara Walker, 2001.*

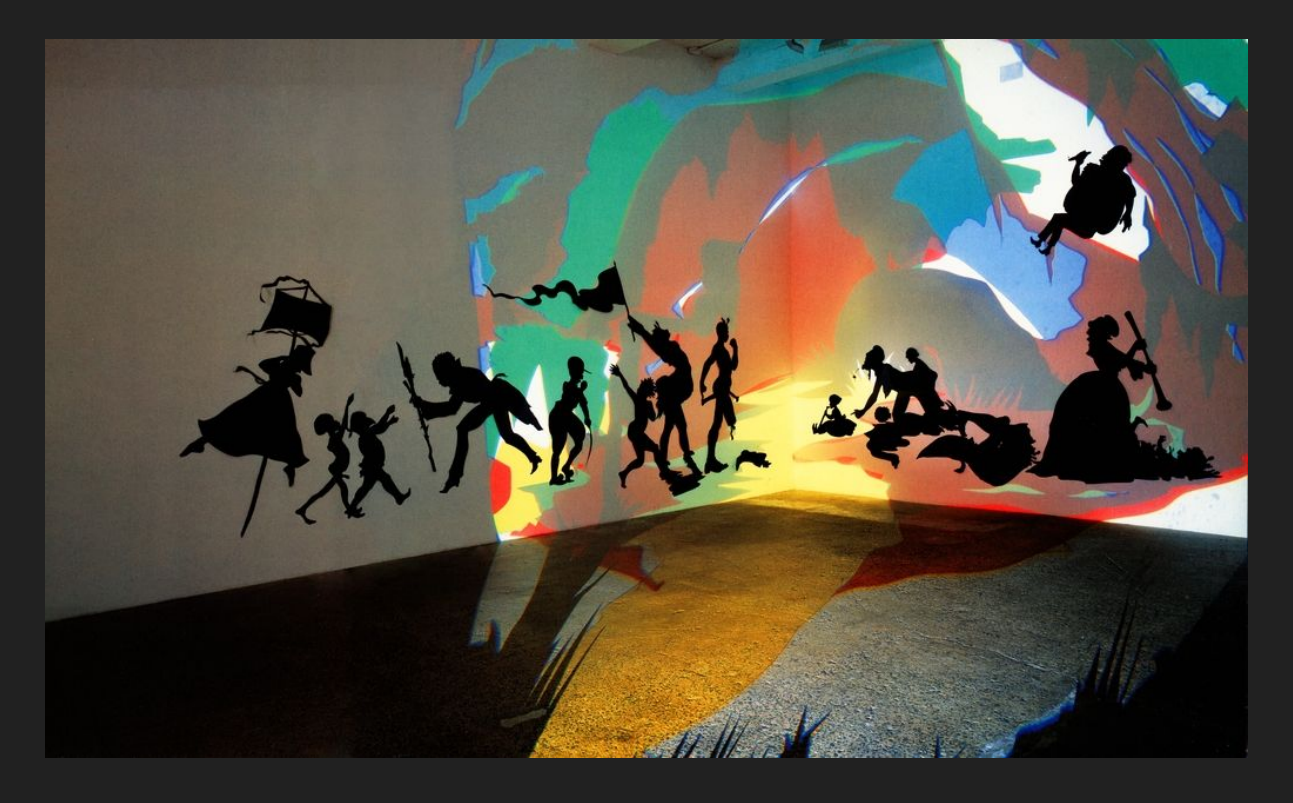

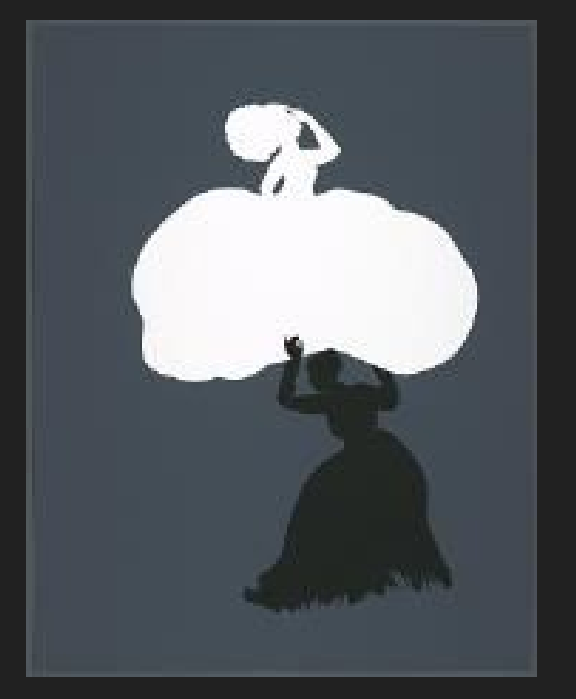

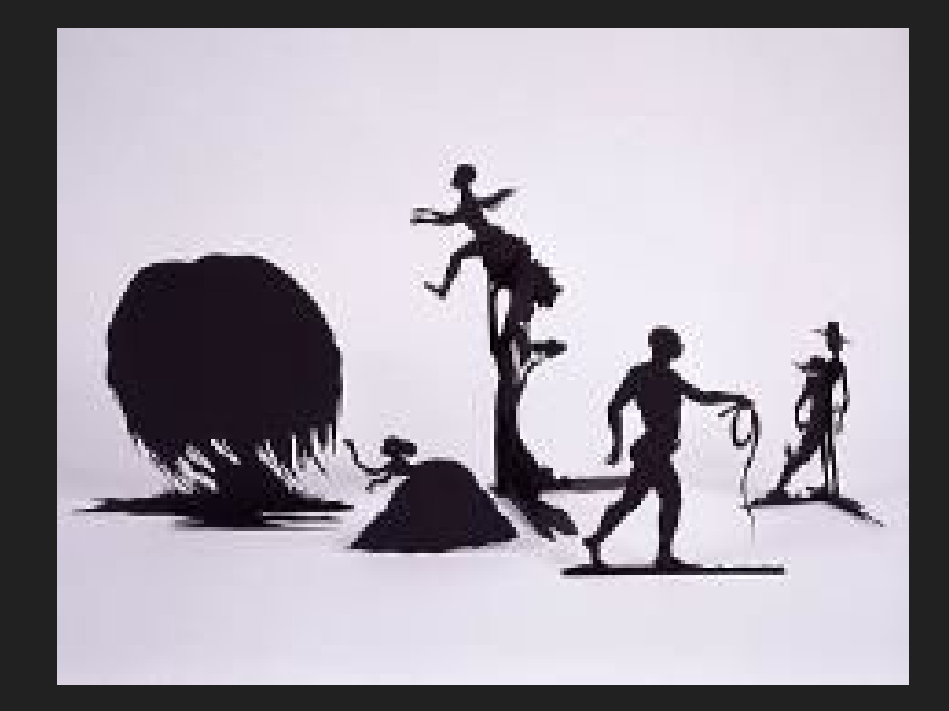

*The Emancipation Approximation (Scene #18), edition 7/20, Kara Walker, 1999-2000.* 

*Burning African Village Play Set with Big House and Lynching, edition 4/20*, Kara Walker, 2006.

## *MATERIALS NEEDED*

- *- White computer paper*
- *- Exacto knife (or scissors)*
- *- Cutting mat*
- *- Black construction paper*
- *- Glue*

1. Take a photo or draw a photo of your liking. This will be the image of your silhouette.

2. Print the image if it was taken on a camera or phone. Make sure that it is to scale because it will be used as a reference photo.

3. Layer the paper with the image on top of the black construction paper.

4. Using the cutting mat and the exacto knife, carve out the image. Make sure that the knife is cutting through both the paper with the image and the black construction paper at the same time. This can also be done with scissors.

#### 5. Take the black paper cut out and use it as your silhouette.

6. Glue it onto a blank sheet of paper or whatever surface you would like. Make sure that the side that is right side up is correct.

7. Decorate the paper more if you'd like or leave it blank with just your portrait. Frame it to add some more to it or leave it frameless.

# AND YOU'RE DONE! Enjoy :)